ECEA 00002 W/L

# "Introduction to Programming"

Structured and Procedural programming with examples in C and C++

Lecturer: dr Marek Piasecki

# BASIC CONCEPTS

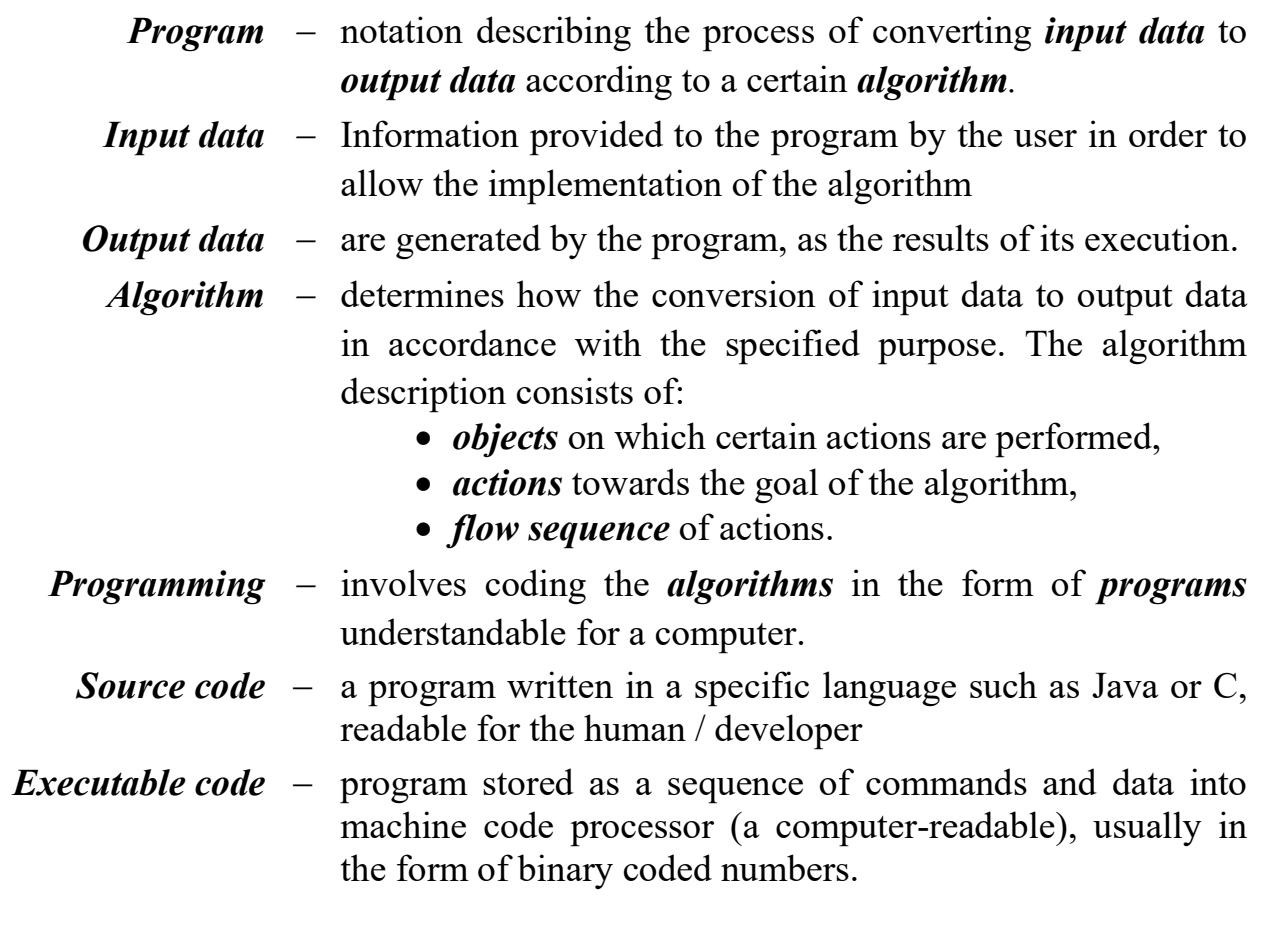

#### The process of creating (coding?) a program:

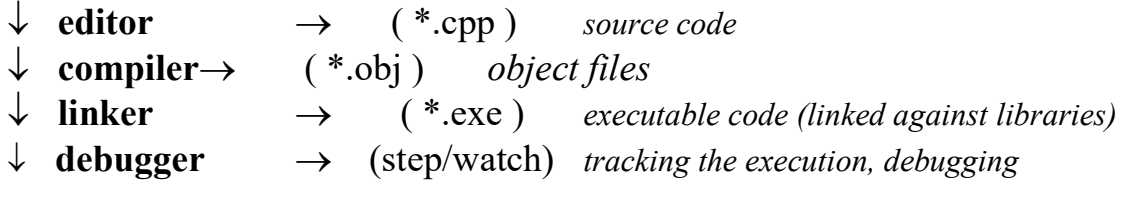

C++ is an extension to the C language, by adding :

- reference types and variables, anonymous union,
- operators new and delete,
- overloading, functions with the attribute inline,
- default values for funstion arguments,
- function parameters "by reference",
- classes and objects (object oriented programming)
- templates
- $\bullet$  error handling  $>$  exceptions

Continuous evolution of programming languages standards: C and C++

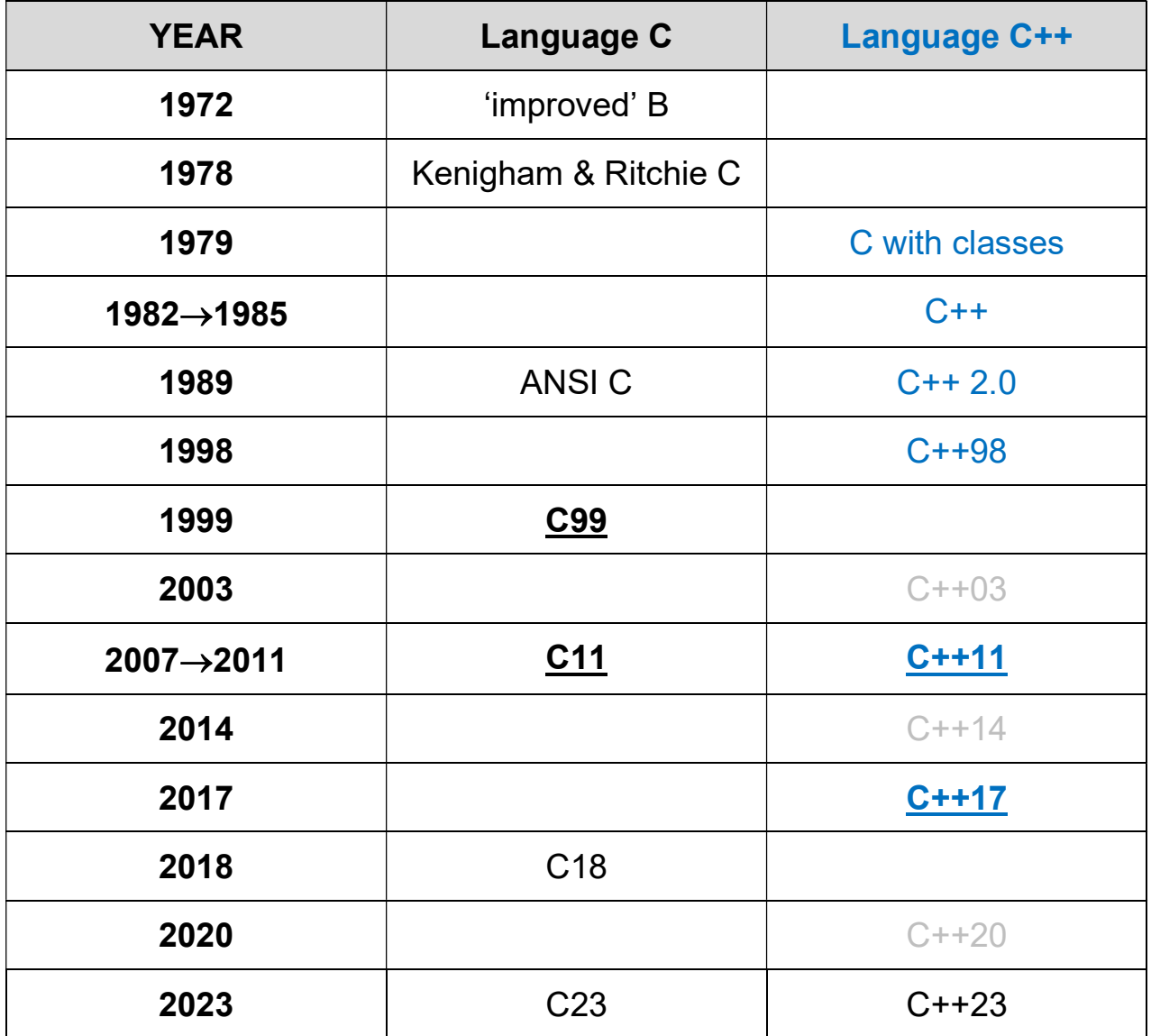

#### Alternative representation of the algorithm in the form of a flowchart

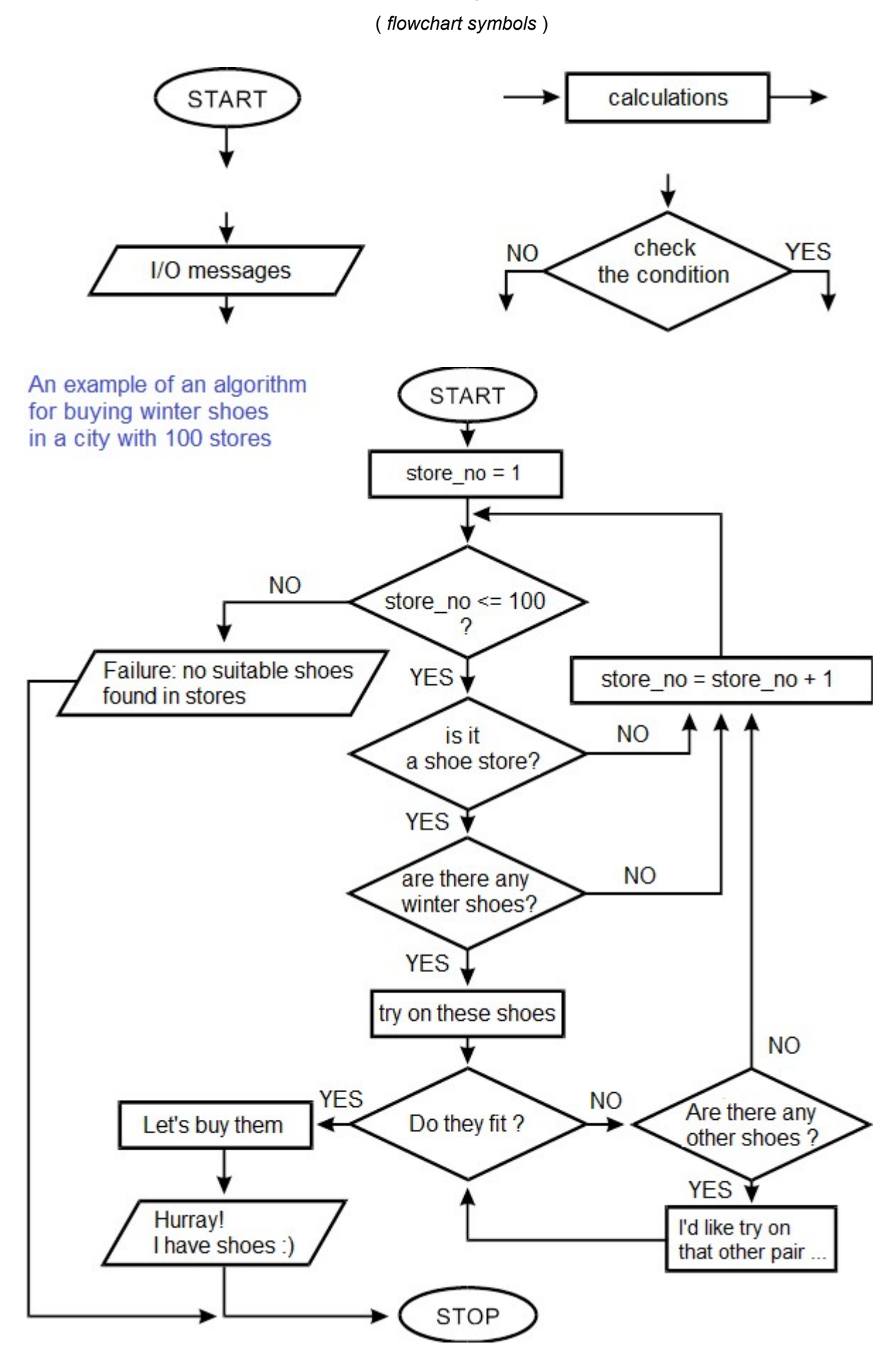

return 0;

}

```
{ 
}
```
**int main(** int argc, char\* argy[ ] ) // with explicit declaration of arguments

return 0;  $\blacksquare$  // reporting back, the state of finished program

```
#include < iostream > \frac{1}{2} // C++, print text on the screen
int main() 
{ 
 std::cout << "Hello! It's me, Your computer"; \vert cout – console output
  std::cin.get(); // cin – console input 
  return 0;
}
```

```
#include < iostream > \frac{1}{C+1}, simple calculation - the product of two numbers
using namespace std; 
int main( ) 
{ 
 int number 1, number 2;
 float result ;
  cout << endl << " This is a program calculating product of two numbers " << endl;
 cout << " Please enter the first number X = ":
  \sin \gt number 1 :
  cout << " Enter a second number Y =";
 \sin \theta number 2;
 result = number 1 * number 2 ;
 cout << endl << " Calculation result X * Y = " << result << endl ;
```
#include < iostream > // C++, cyclical program execution

```
using namespace std; 
int main( ) 
\left\{ \right. char response; 
   do 
   {                                    
         subroutine instructions 
     cout \leq endl \leq " Do you want to terminate the program (Y/N)?";
      cin >> response ; 
   }                                    
 while( response != 'y');
  cout << endl << " End of the program ";
   return 0;
}
```
### Procedural and Object-Oriented communication with the user

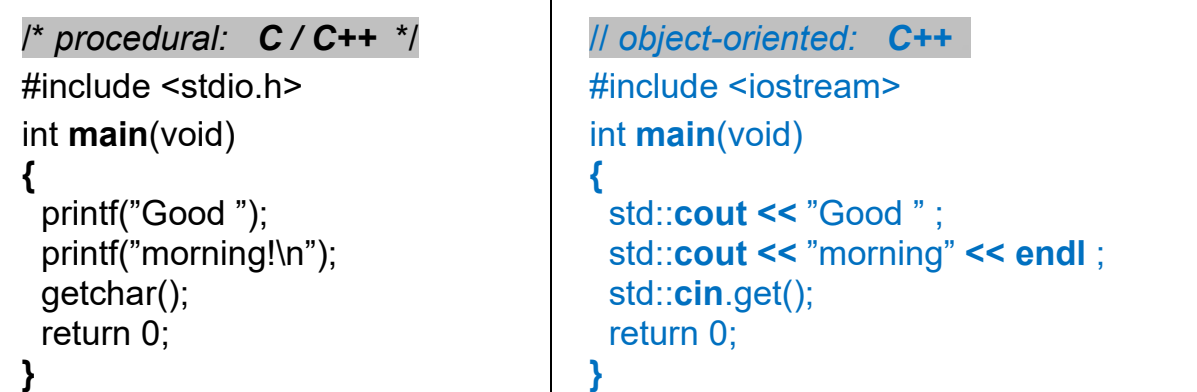

#include  $\leftarrow$  directive to paste the text contained in the file

- stdio.h  $\leftarrow$  (StandardInputOutput) declaration file of I/O functions
- iostream  $\leftarrow$  (InputOutputStream) declaration of O.O. streams
	- $\text{main} \leftarrow$  reserved name of the main/initial function
	- **void**  $\leftarrow$  the type of "undefined" or "empty" data
		- $\mathsf{In} \leftarrow \mathsf{the}$  the transition to a new line
		- $\mathsf{N}$   $\leftarrow$  one "tab" (interspace) is inserted
		- $\mathcal{V}$   $\leftarrow$  quotation mark
		- $\mathsf{N} \leftarrow$  single back slash, e.g. " $\mathsf{N}$ "
	- $endI \leftarrow$  newline "manipulator"

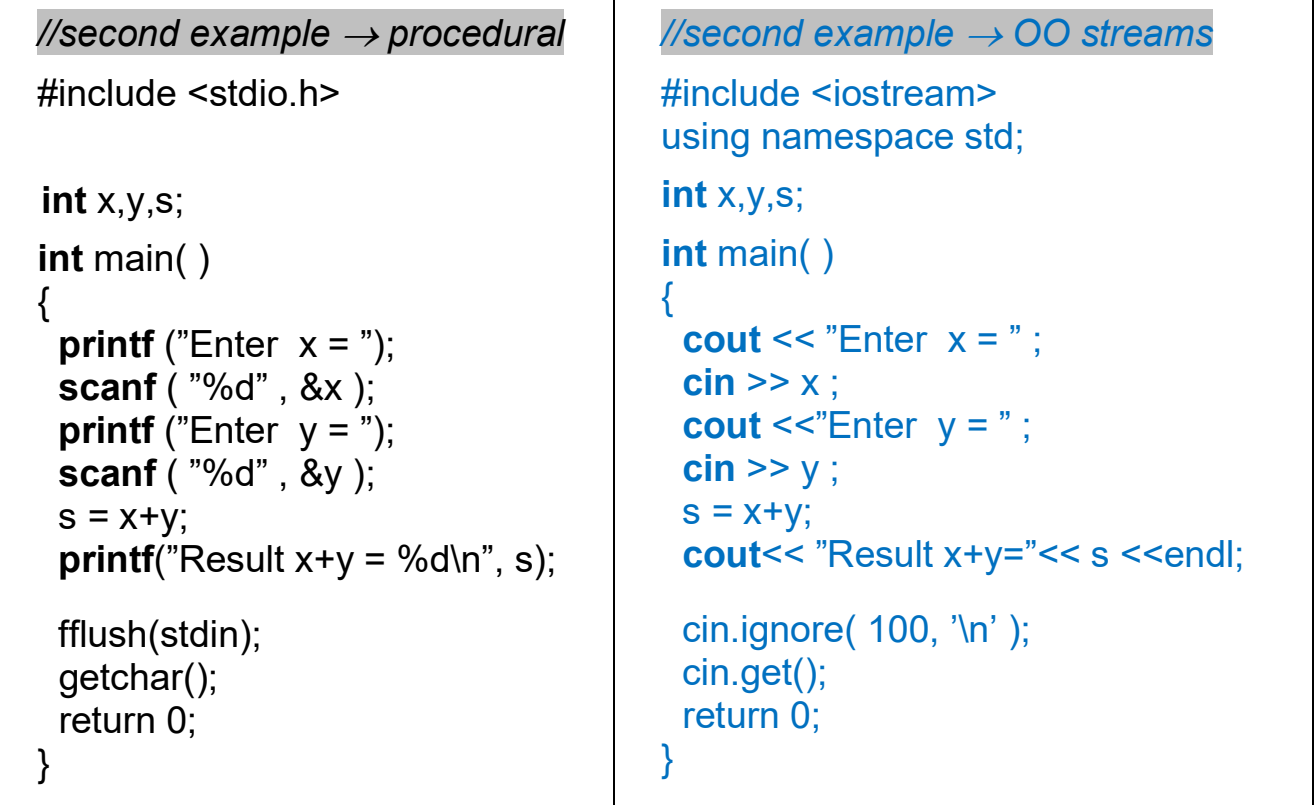

Defining variables  $\rightarrow$  determine the name, type, memory reservation

 type\_name variableName ; type\_name variable\_1, variable\_2, variable\_3 ;

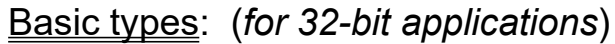

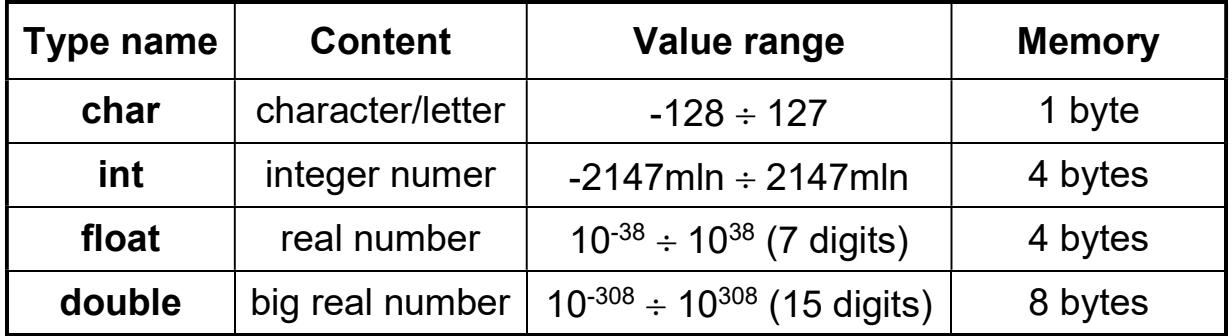

modifiers:

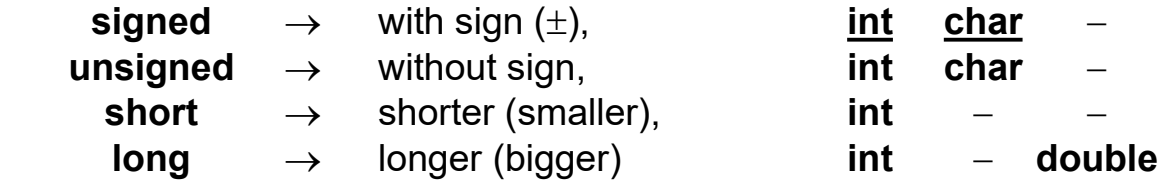

np. unsigned long int largeNumberWithoutSign ;

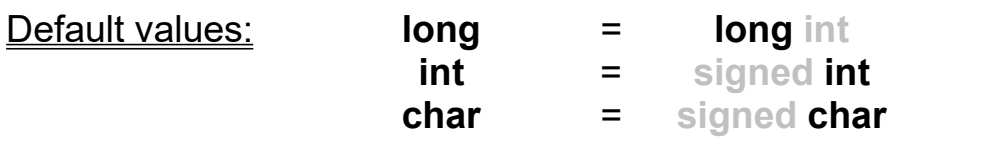

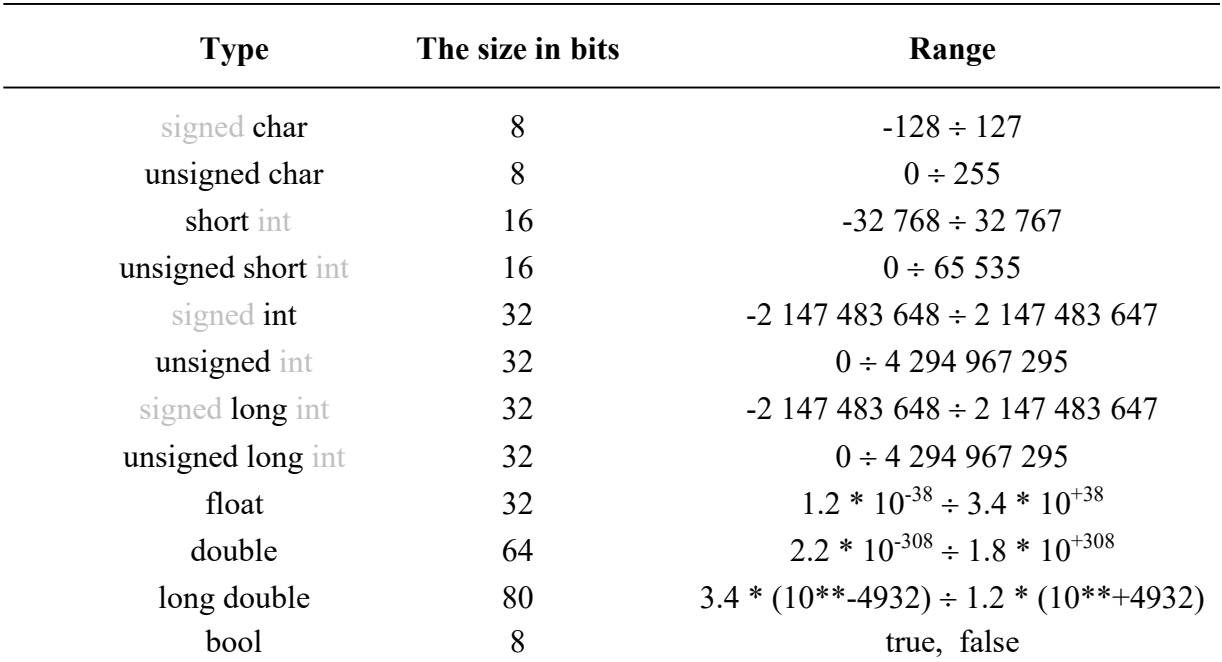

## **OPERATORS**

subtraction

 multiplication / divide numbers

arithmetic operators: + addition

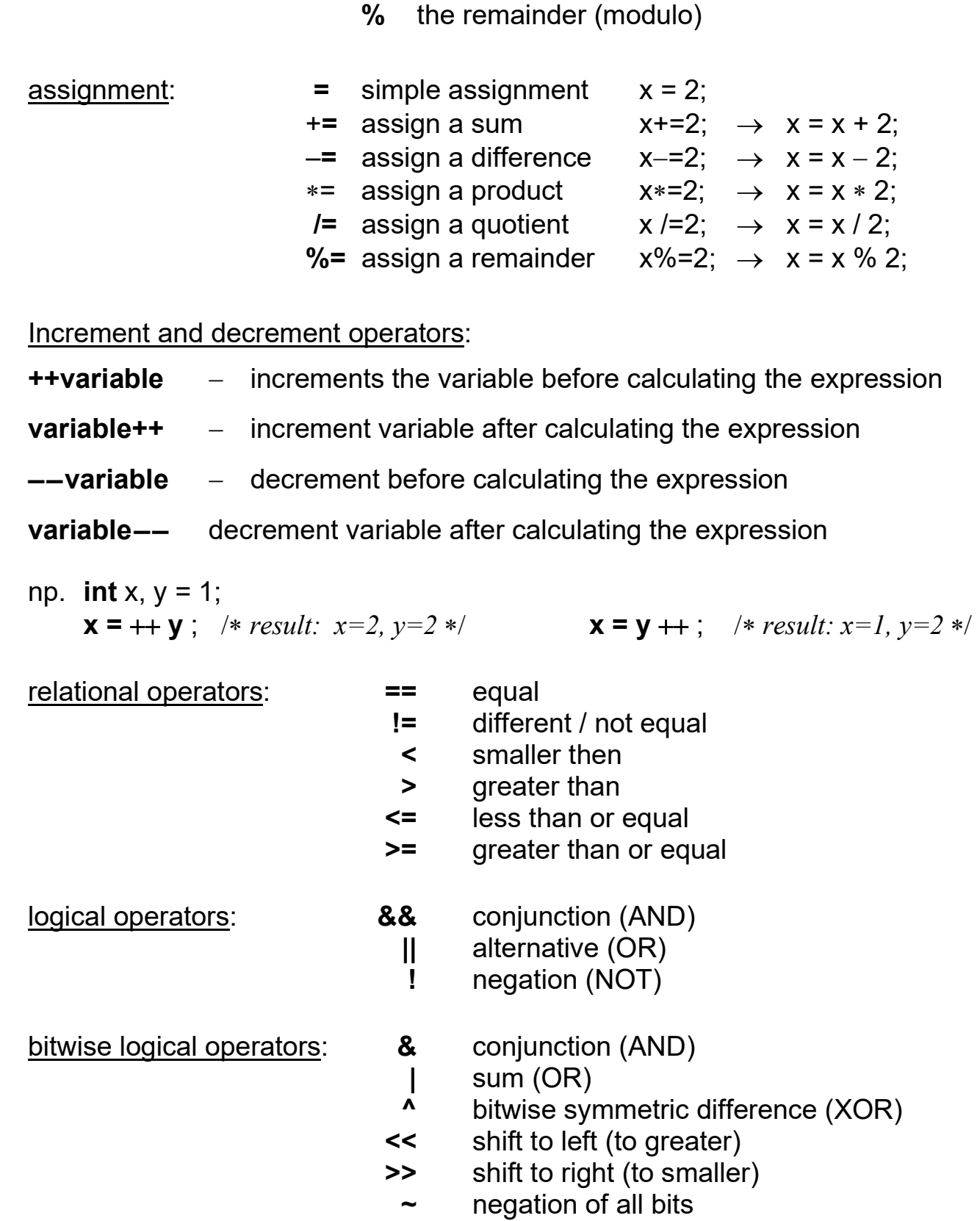

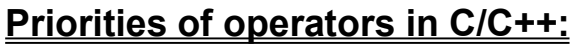

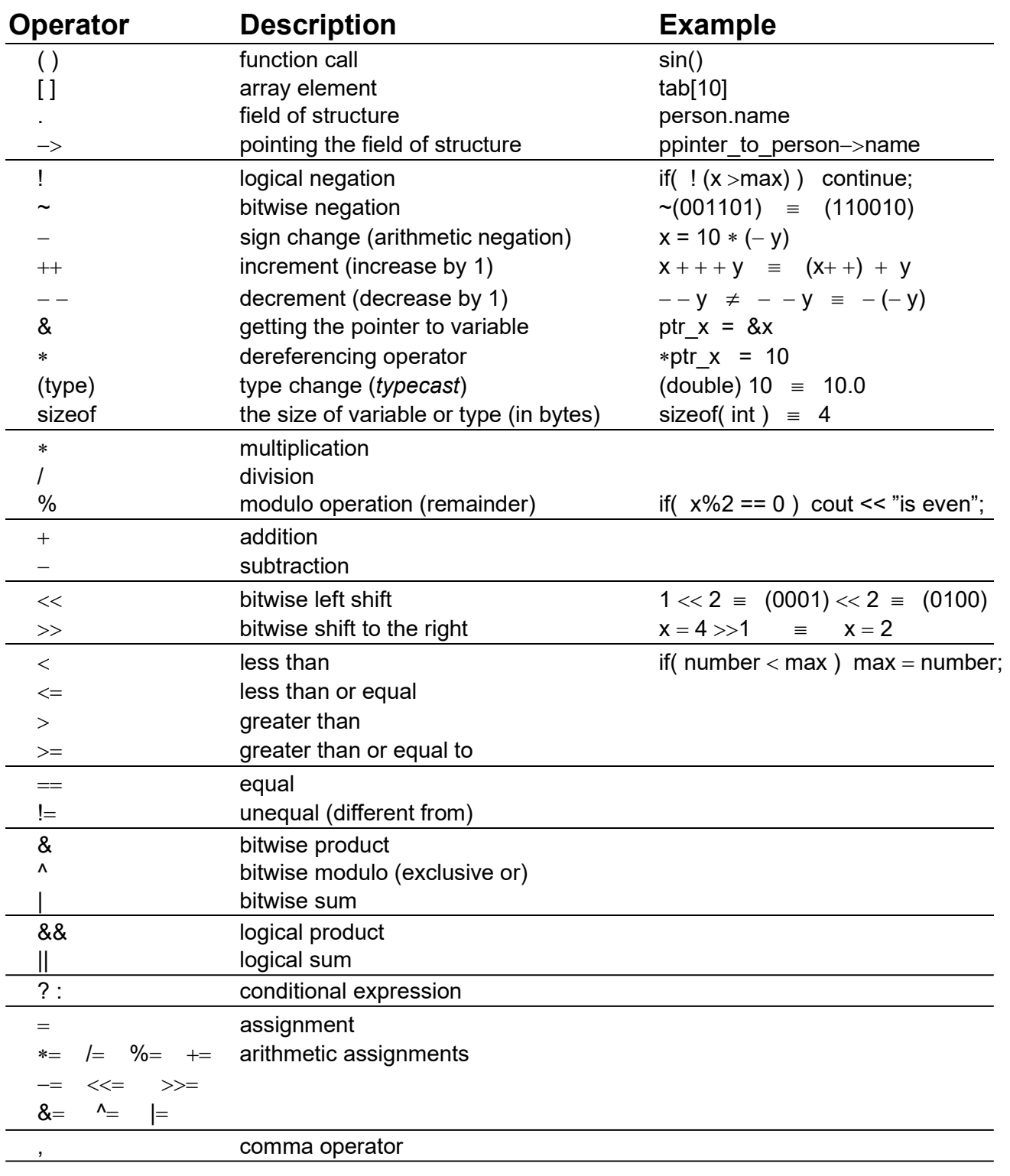

**Example:** int  $x=1$ ,  $y=2$ ,  $z=3$ , result=4;

result 
$$
\ast
$$
= -++x\*x-+y--%++z; (???)

result 
$$
\ast = -(\pm \pm x) * (x-) + - (y-) % (+\pm z);
$$
  
result  $\ast = (-(\pm \pm x)) * (x-) + (-(y-) ) % (+\pm z);$ 

result  $* = ((-(++x))*(x-)) + ((-(y-))\%(++z));$  //x=1, y=1, z=4, result = -24